Autocad 3d Tutorial Pdf For [Beginners](http://docs.mydocsworld.com/get.php?q=Autocad 3d Tutorial Pdf For Beginners) >[>>>CLICK](http://docs.mydocsworld.com/get.php?q=Autocad 3d Tutorial Pdf For Beginners) HERE<<<

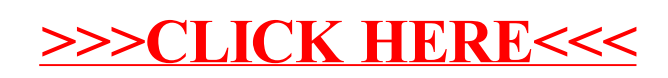